# **Metric Definitions**

**Table of Contents**

- [Complexity](#page-0-0)
- [Duplications](#page-0-1)
- [Issues](#page-1-0)
- **Maintainability**
- [Quality Gates](#page-2-0)
- **[Reliability](#page-2-1)**
- **[Security](#page-2-2)**
- [Size](#page-2-3)
- **[Tests](#page-3-0)**

This is not an exhaustive list of metrics. For the full list, consult the *api/metrics* WebAPI on your SonarQube instance.

### <span id="page-0-0"></span>**Complexity**

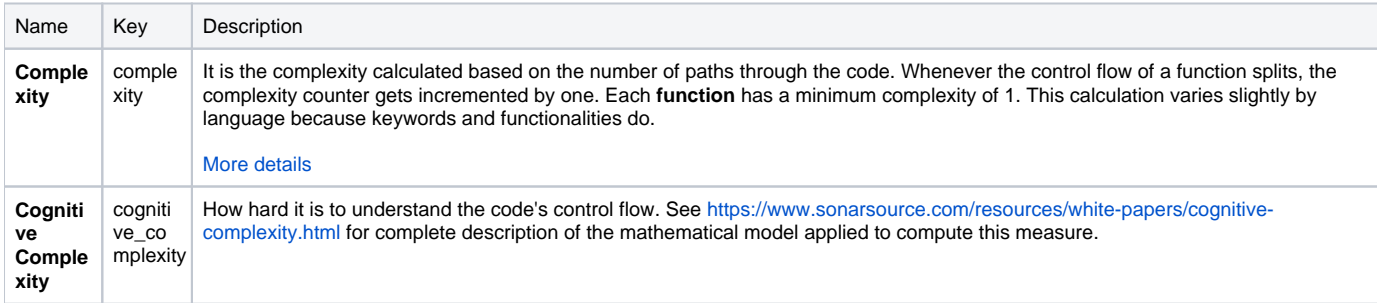

### <span id="page-0-1"></span>**Duplications**

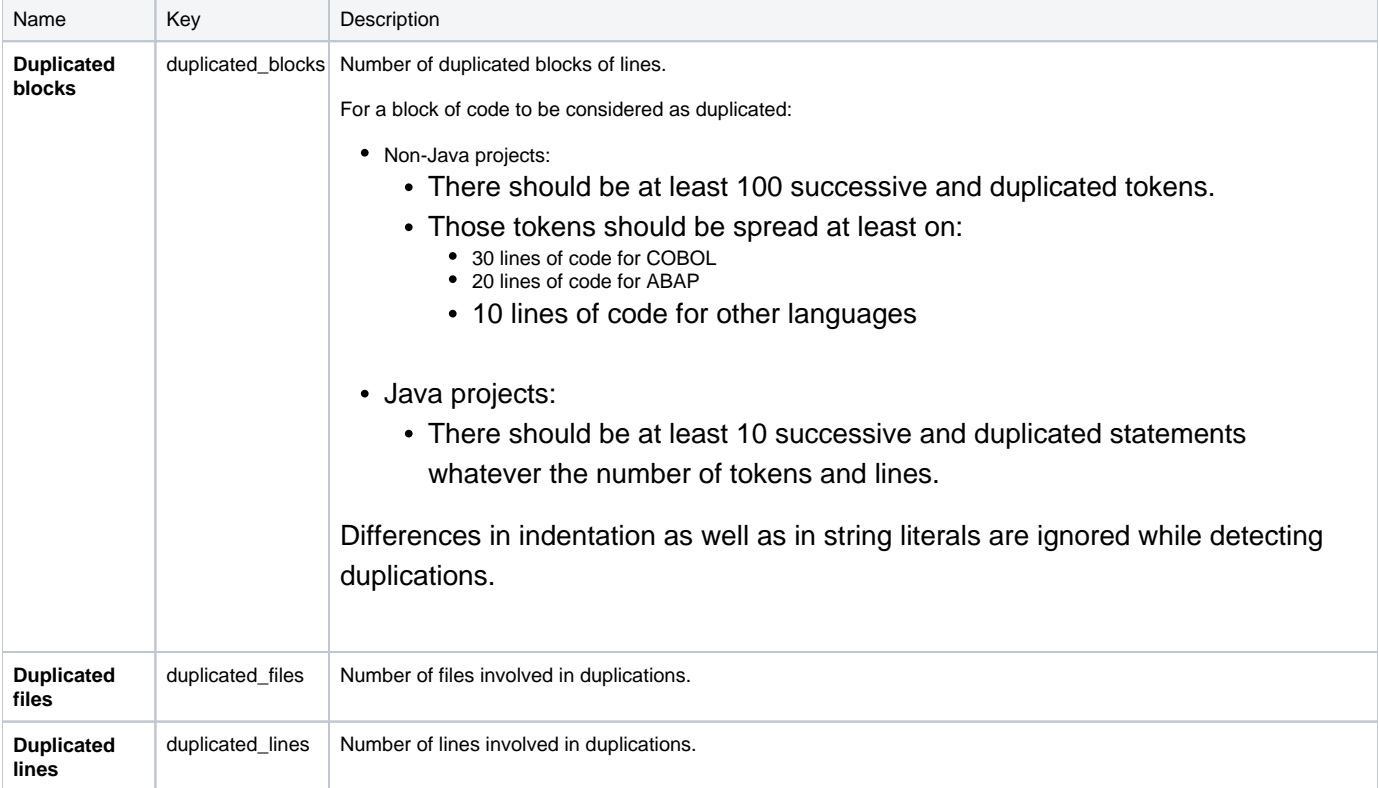

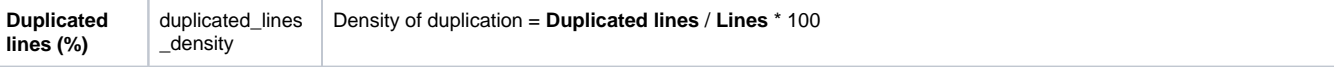

## <span id="page-1-0"></span>Issues

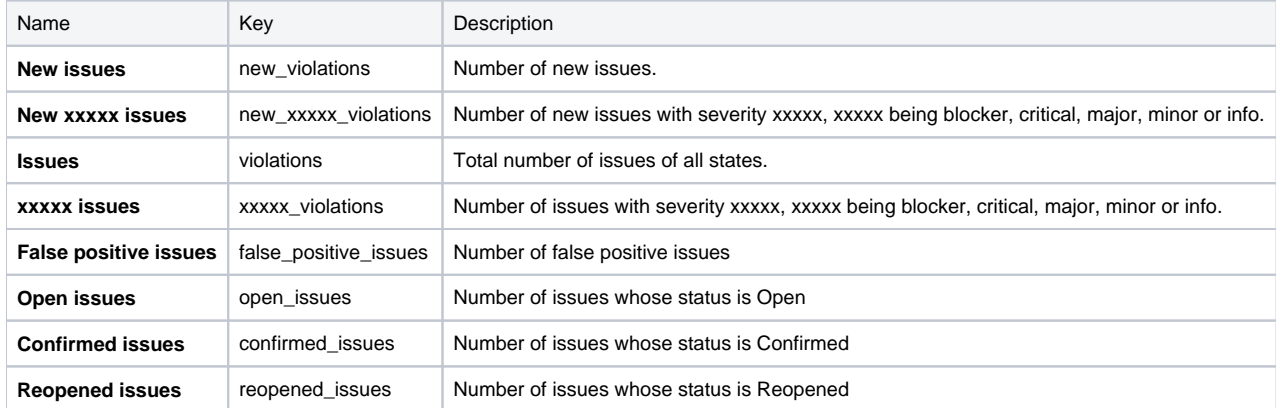

#### Severity

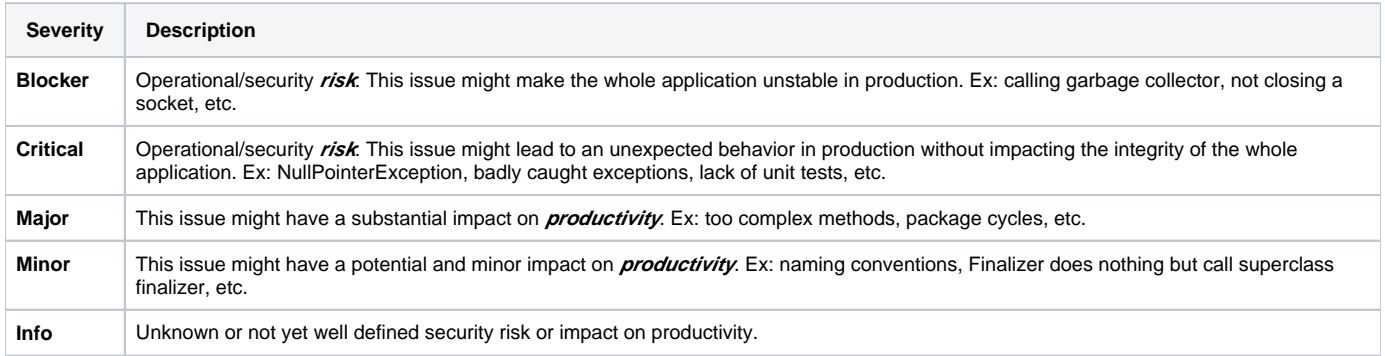

## <span id="page-1-1"></span>Maintainability

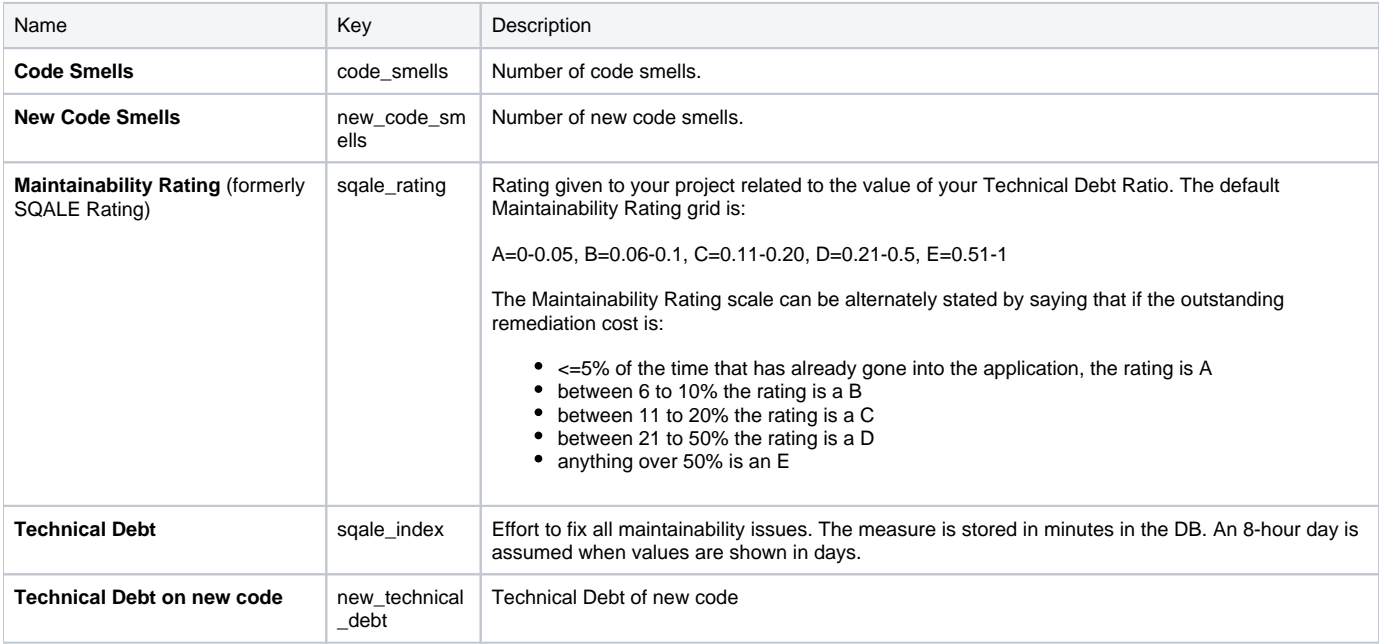

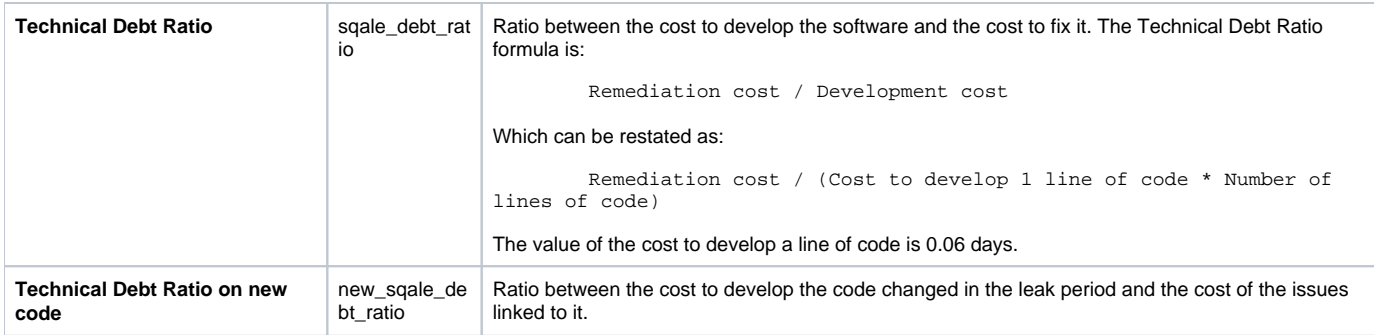

# <span id="page-2-0"></span>Quality Gates

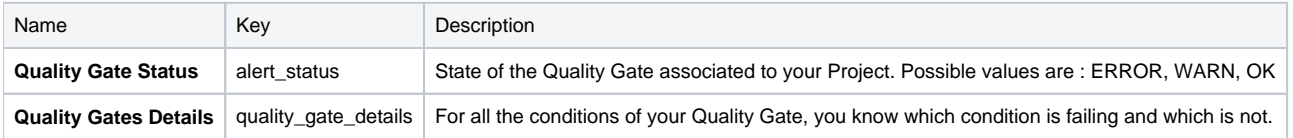

## <span id="page-2-1"></span>Reliability

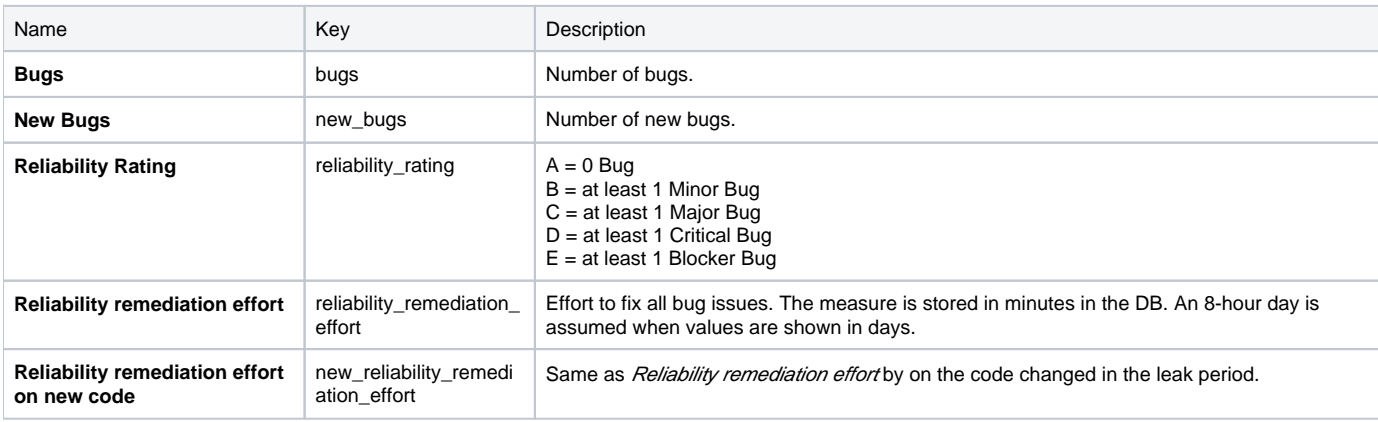

## <span id="page-2-2"></span>**Security**

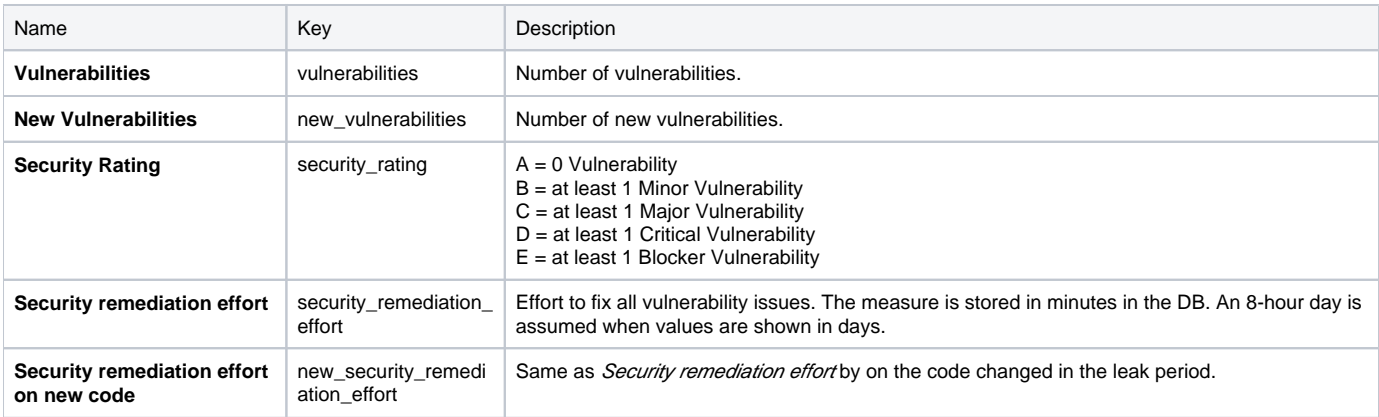

## <span id="page-2-3"></span>Size

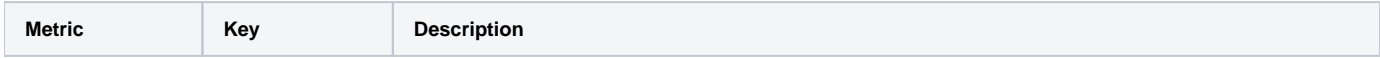

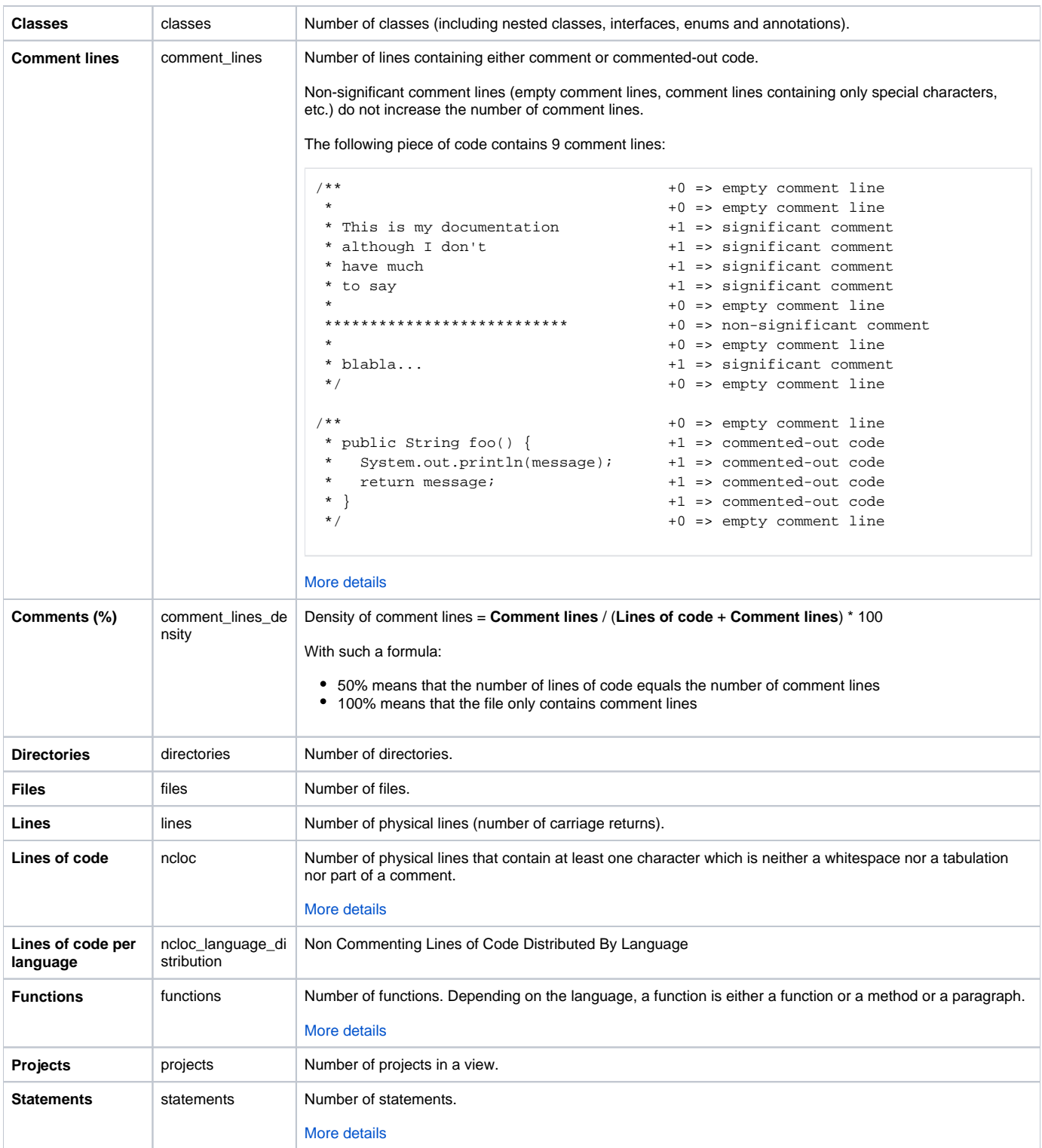

# <span id="page-3-0"></span>**Tests**

**Metric Key Description**

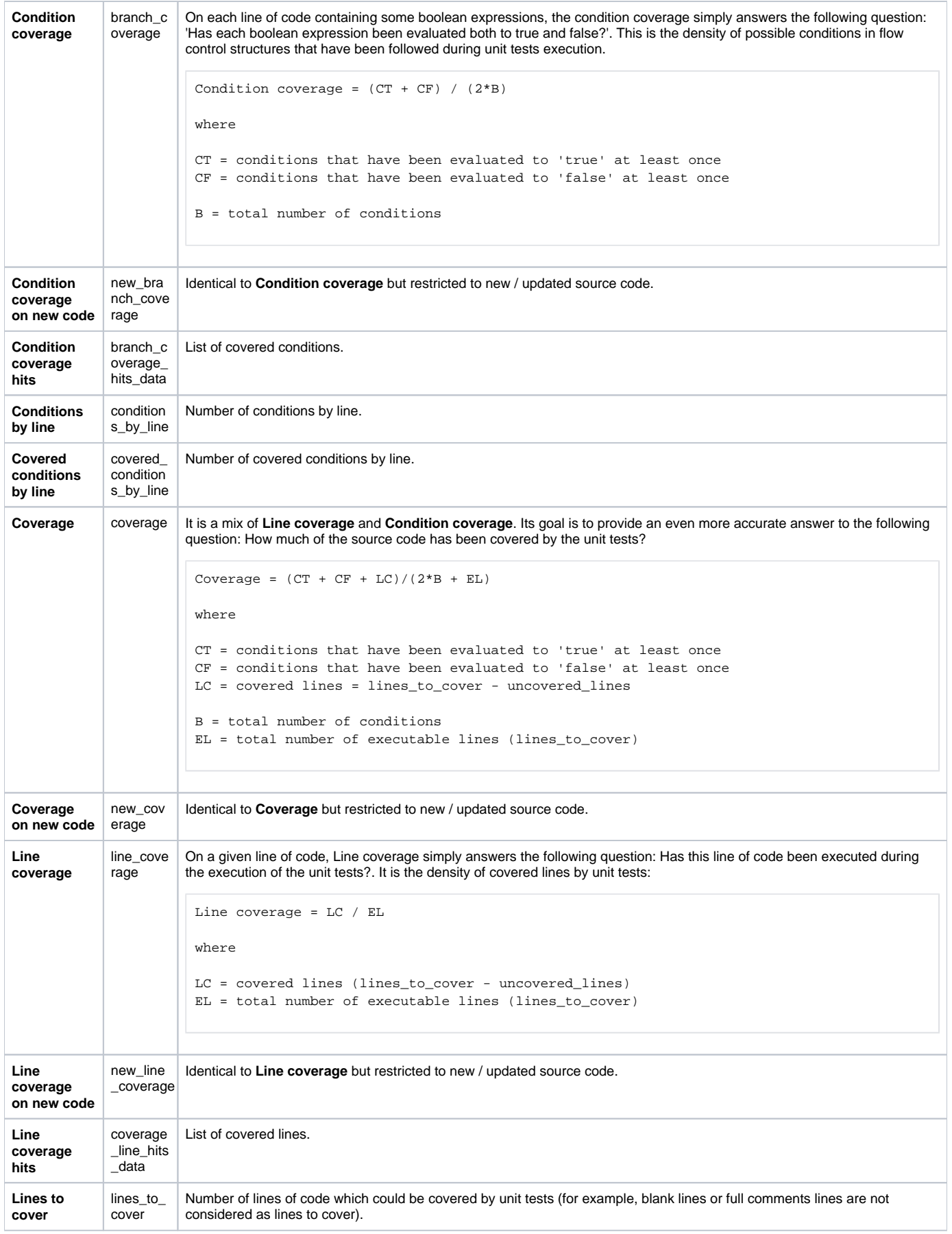

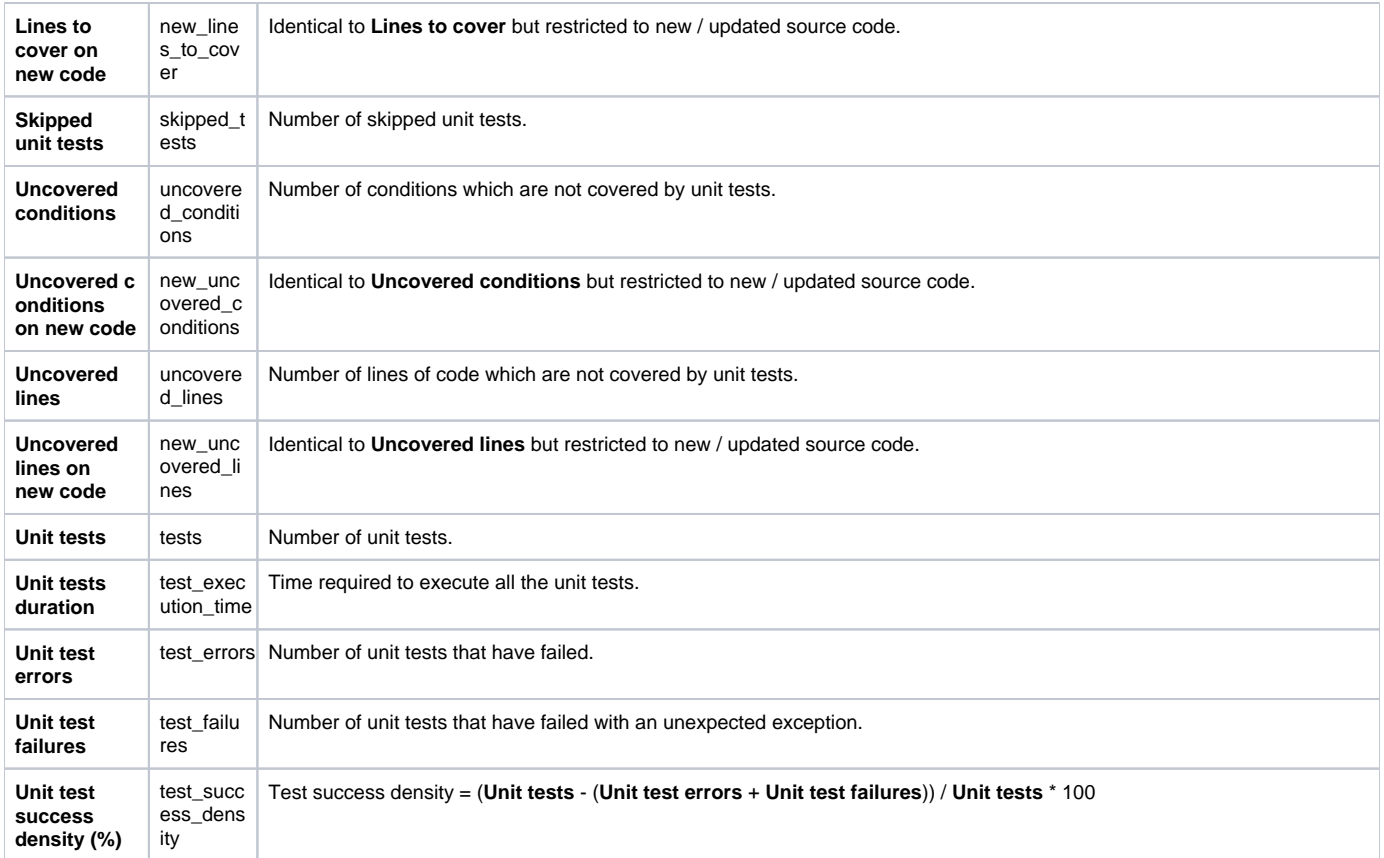

Metrics on test execution do not exist for Integration tests and Overall tests.